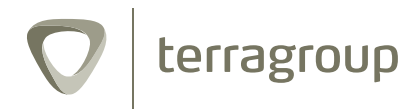

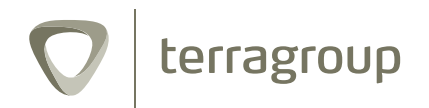

# Ein starkes Trio Unternehmensverbund Terragroup

Vermessungsbüro Müller, Terramag GmbH und wunschgrundstück GmbH

Von Vermessungsdienstleistungen über die Entwicklung neuer Wohn- und Gewerbegebiete bis hin zur Vermarktung und Bewertung von Immobilien sowie deren professionelle Präsentation im Internet bietet der Unternehmensverbund Terragroup alles aus einer Hand. Dabei greift die Hanauer Unternehmensgruppe auf eine mehr als 50-jährige Erfahrung zurück und pflegt ein enges Vertrauensverhältnis zu ihren zahlreichen Kunden.

Das Vermessungsbüro Müller legte den Grundstein für die drei Unternehmen. Seit der Gründung im Jahr 1962 bietet das Büro umfangreiche Vermessungsdienstleistungen für private Eigentümer, Kommunen und Unternehmen an und ist mit der Ausführung hoheitlicher Aufgaben betraut.

2001 gründeten die Inhaber des Vermessungsbüros die Terramag GmbH, die sich auf strategisches Bodenmanagement, treuhänderische Baulandentwicklung sowie Stadtentwicklung und Immobilienbewertung spezialisiert hat.

Zur schnellen und effektiven Vermarktung kommunaler Baugebiete und Immobilien, folgte im Dezember 2006 die Gründung der wunschgrundstück GmbH. Das Unternehmen betreibt Online-Portale zur reichenweitenstarken Präsentation von Bauplätzen, Immobilien und Potenzialflächen im Internet.

Firmenbeteiligungen wie zum Beispiel an der Deutschen Gesellschaft für Innenentwicklung (dgi) runden das Portfolio ab.

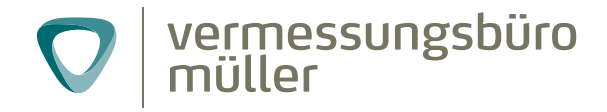

# Umfangreiche Vermessungsdienstleistungen seit über 50 Jahren

### Der moderne Dienstleister für Kommunen, Unternehmen und private Auftraggeber

Private Kunden, Bauherren und Architekten können sich ebenso an das Vermessungsbüro wenden wie Investoren, Bauträger und Kommunen.

Das Dienstleistungsangebot ist breit gefächert und umfasst Vermessungsleistungen wie Ingenieurs- und Katastervermessungen ebenso wie planungsrechtliche Beratungen und Verkehrswertgutachten. Für Großkunden übernimmt das Büro unter anderem großflächige Teilungs- und anspruchsvolle Bauvermessungen.

Für kommunale Kunden stehen die strategische Beratung zur Stadtentwicklung, die Durchführung von Baulandumlegungen sowie sämtliche liegenschaftsrelevanten Vermessungen im Mittelpunkt des Leistungsprofils. Zudem kann das Büro mit Aufgaben der Liegenschaftsund Bauverwaltung und dem Aufbau, der Führung und Pflege von geografischen Informationssystemen betraut werden.

1962 gründete der Vermessungsingenieur Oskar Müller das Hanauer Vermessungsbüro. Heute leitet sein Enkel Thomas Müller das Unternehmen in dritter Generation. Als diplomierter Geodät ist er wie auch sein Großvater und Vater vor ihm öffentlich bestellter Vermessungsingenieur.

Aufgrund der langjährigen Tätigkeit verfügt Büroinhaber Thomas Müller über gute Kontakte zu allen relevanten Ämtern, was sich sowohl auf Behörden- als auch auf Kundenebene als Vorteil erweist.

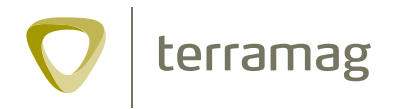

# Ganzheitliche Baulandentwicklung vom Konzept bis zur Vermarktung

### Der kompetente Ansprechpartner für Kommunen, Unternehmen und private Eigentümer

Die Gesellschaft für Stadtentwicklung und Bodenmanagement mit Sitz in Hanau bietet die ganzheitliche Entwicklung von Baugebieten an.

Sie übernimmt die gesamte Projektsteuerung, schafft das entsprechende Baurecht und vereinbart Regelungen mit den Flächeneigentümern. Außerdem erschließt und vermarktet sie die neu gebildeten Grundstücke. Auch Konzeptentwicklung, Machbarkeitsstudien, Finanzierung und Controlling sind Dienstleistungsangebote der Terramag GmbH.

Alle Entwicklungsprozesse stehen unter der Zielsetzung, die Gesamtkosten der Gebietsentwicklung – einschließlich der Unternehmenshonorare – aus der Wertsteigerung der entwickelten Flächen zu refinanzieren.

Kommunen können durch die Bauftragung der Terramag ohne Belastung des eigenen Haushalts und ohne eigenes Personal Wohn- oder Gewerbegebiete in Eigenregie entwickeln. Sie sind somit unabhängig von Investoren und können neue Handlungsspielräume schaffen, um städtebauliche und strukturelle Interessen zu wahren.

Seit der Gründung 2001 hat sich die Terramag als der erfolgreichste kommunale Baugebietsentwickler in der Region Rhein-Main etabliert.

Auf der Referenzliste stehen neben zahlreichen Wohnund Gewerbegebieten auch die Revitalisierung von Brach- und Konversionsliegenschaften.

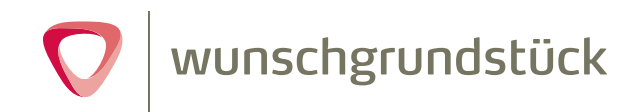

# Der Online-Spezialist für Baugebietsund Immobilienpräsentation

### Deutschlands größtes Baulandportal und Betreiber der kommunalen Immobilienportale (KIP)

Auf dem Internetportal wunschgrundstück.de finden Suchende zahlreiche Immobilien-Angebote von kommunalen, gewerblichen und privaten Anbietern. Die umfangreiche Datenbank umfasst Grundstücke, Wohn- und Gewerbeimmobilien sowie die größte Auswahl an kommunalem Bauland. Ein interaktiver Grundstücksplan der Baugebiete zeigt diese zudem aus der Vogelperspektive, wahlweise mit Luftbild, Bebauungsplan oder Bauplatznummern.

Dank professioneller Anwendungen für das Angebotsund Kunden-Management bietet das Internetportal eine effiziente und einfache Möglichkeit der Immobilienvermarktung. Dies sind bspw. das »digitale Bauschild« für Kommunen und Entwicklungsgesellschaften, sowie zahlreiche Produkte für Immobilienprofis und Privatpersonen. wunschgrundstück.de zählt zu den erflogreichsten Immobilienportalen in Deutschland und wird von der 2006 gegründeten wunschgrundstück GmbH betrieben.

Ende des Jahres 2011 fiel der Startschuss für KIP – dem kommunalen Immobilienportal – das bereits bei zahlreichen Kommunen deutschlandweit im Einsatz ist. Mit KIP können Kommunen, Landkreise und Wirtschaftsregionen selbst kostenfrei ein eigenes Immobilienportal betreiben, in dem neben kommunalen, auch private und gewerbliche Angebote gefunden werden können.

Weitere Produkte zur Potenzialflächenvermarktung, ein umfangreiches Serviceangebot, sowie individuelle Werbemöglichkeiten runden das Portfolio ab und lassen keine Wünsche offen.

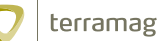

Westbahnhofstraße 36 D-63450 Hanau Telefon: +49 (0) 6181/42 89 99-0 Telefax: +49 (0) 6181/42 89 99-60 info@terramag.de www.terramag.de

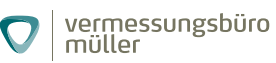

Westbahnhofstraße 36 D-63450 Hanau Telefon: +49 (0) 6181/95 29 4-0 Telefax: +49 (0) 6181/95 29 4-20 info@mueller-vermessung.de www.mueller-vermessung.de

wunschgrundstück  $\mathbf O$ 

> Westbahnhofstraße 36 D-63450 Hanau Telefon: +49 (0) 6181/90 80 2-0 Telefax: +49 (0) 6181/90 80 2-20 info@wunschgrundstueck.de www.wunschgrundstueck.de